# Ushahidi Admin API

# **Overview**

The admin api has been designed to specially handle most of the administrative task handled by the administrator of the Ushahidi deployment. All admin API request requires an HTTP authentication which means for any request you make to any of the admin API call, you have to provide your Ushahidi admin username and password to the HTTP client before you can get the intended response. The server sends a 401 Authentication Required header to prompt for username and password.

All the admin API tasks in the table below have "Requires admin authentication." appended to the them and they are all POST request and it's shipped with Ushahidi version 2.1 and above.

## Reports

Administrative tasks on reports are performed by sending a HTTP POST request to the base URL with report as the task parameter

#### Request Example

http://<deployment\_url>/api?task=reports

Request Parameters

#### In addition to the task parameter, one of the following action request parameters MUST also be specified

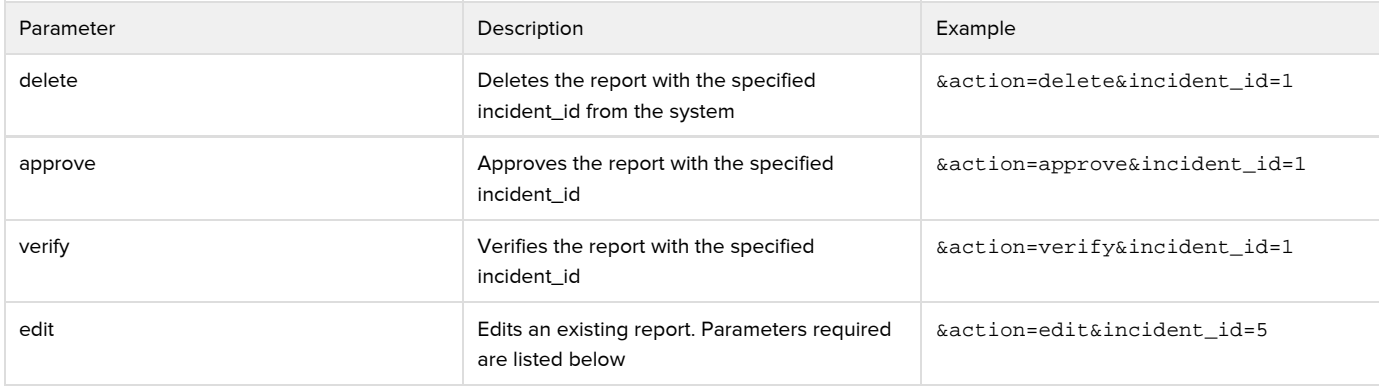

Required Parameters for Report Editing (**&action=edit**)

When editing a report, the following parameters must be specifed in the request.

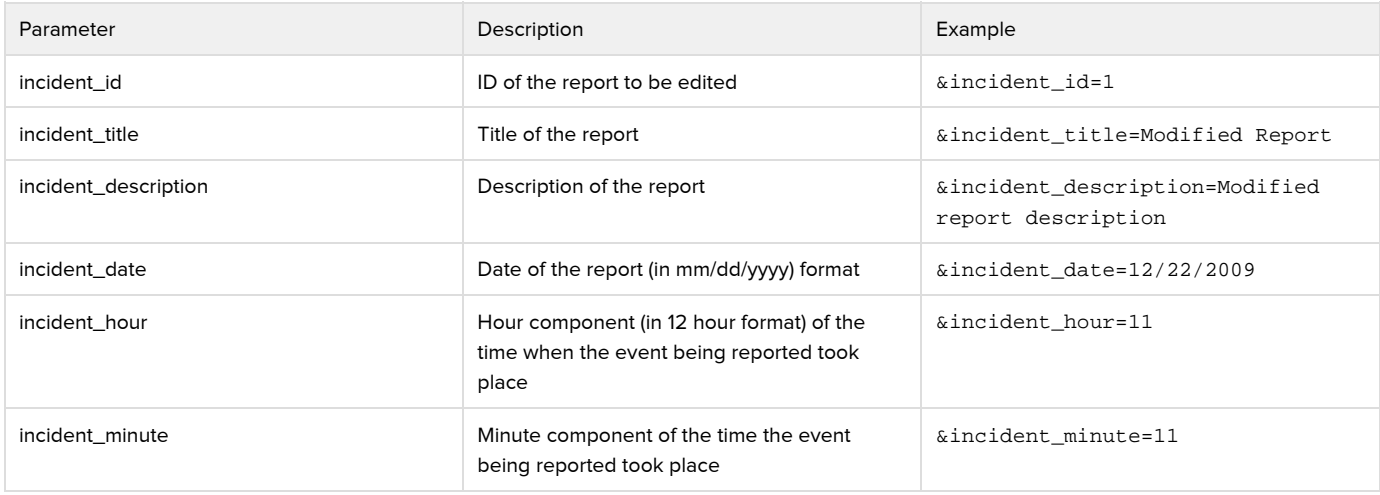

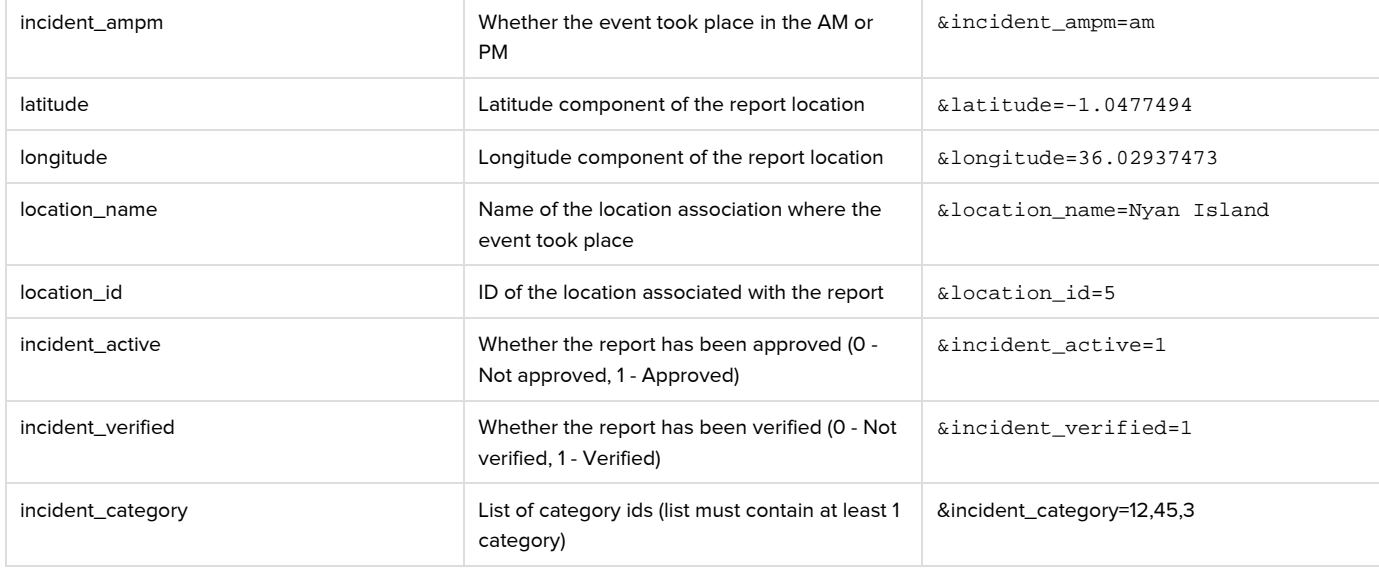

#### Optional Parameters

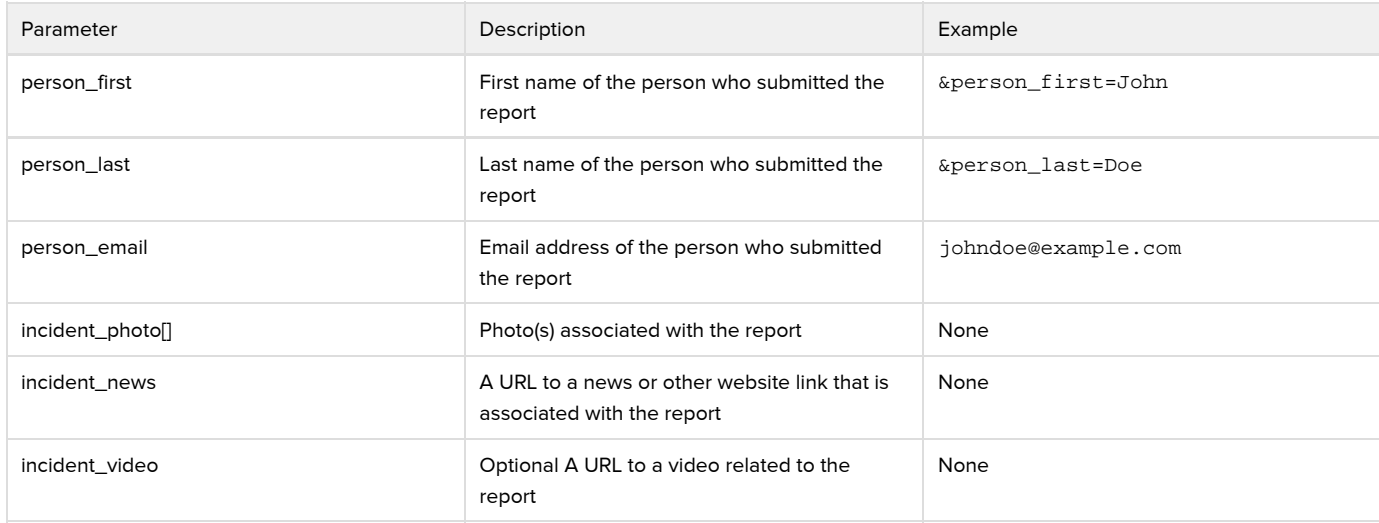

### Comments

A comment to a report is submitted by sending a HTTP POST request to the base URL with comments as the task parameter

Request Example

http://<deployment\_url>/api?task=comments

Request Parameters

When submitting a comment via the Admin API, the following parameters MUST be specified:

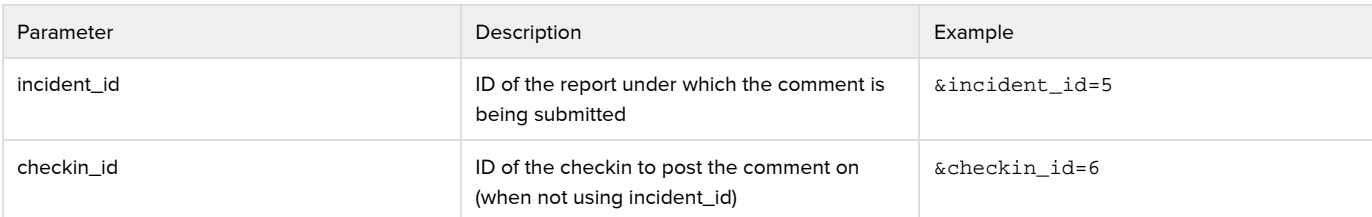

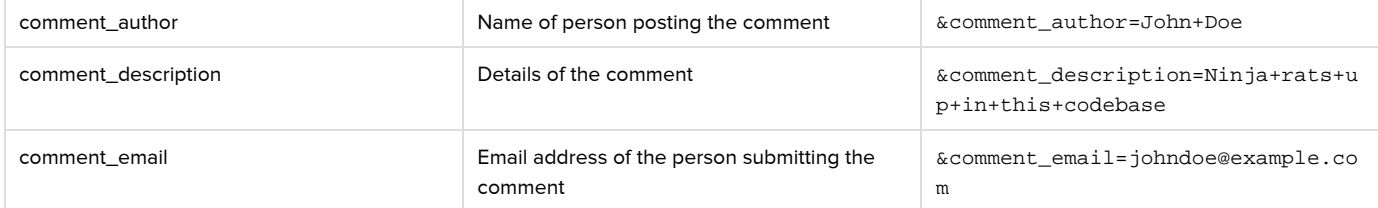

NOTE: As of v2.2 of the platform, comment\_email and comment\_author are not necessary if the comment is being submitted by an already authenticated user. If specified, they shall be overwritten with the details of the authenticated user.

# **Categories**

Administrative tasks on categories are performed by sending a HTTP POST to the base URL with category as the task parameter.

Request Example

http://<deployment\_url>/api?task=category

In addition to the task parameter, one of the following action parameters must also be specified

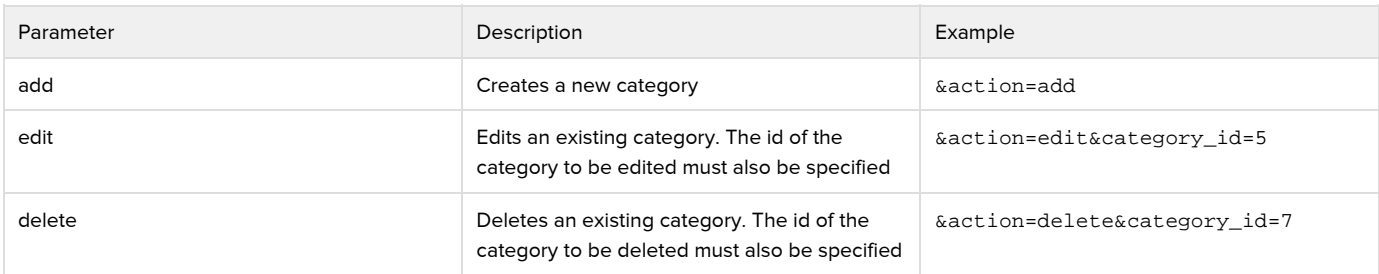

Request Parameters (**&action=add** and **&action=edit**)

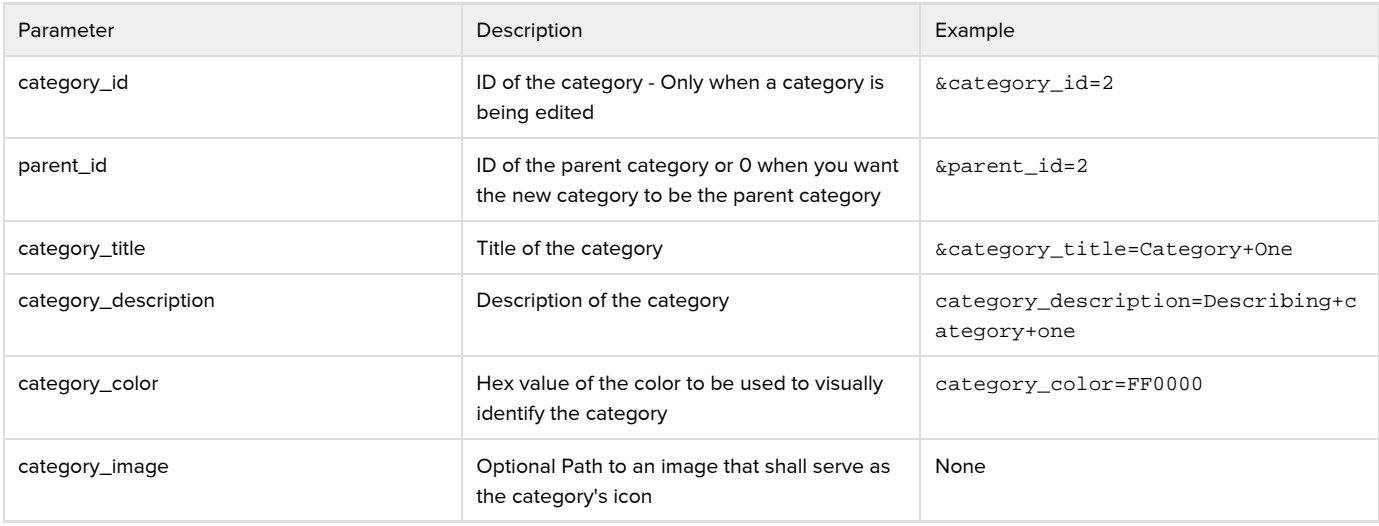